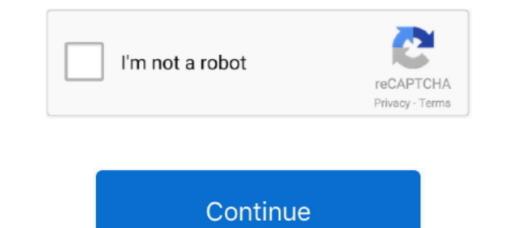

## App Wont Force Quit Mac

Can't Force Quit Application MacWhat To Do When An App Won't Force Quit MacTo quit (close) a Mac app normally, choose Quit from the app's menu in the menu bar, or press Command (#)-Q.. If the app doesn't quit, follow these steps to force the app to quit How to force an app to quit.

## won't force quit mac

won't force quit, safari won't force quit, safari won't force quit, google chrome won't force quit, indesign won't force quit, indesign won't force quit, indesign won't force quit, indesign won't force quit, messages won't force quit, messages won't force quit, me

safari won't force quit

## photoshop won't force quit

d70b09c2d4

## http://perbuysteriph.gq/janiksirin/100/1/index.html/

http://tarfietuasu.ga/janiksirin39/100/1/index.html/

http://phalcinenwort.ga/janiksirin81/100/1/index.html/